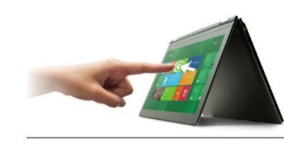

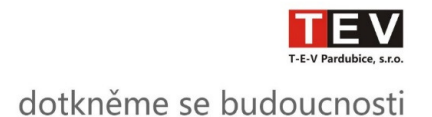

# Seznámení s pokročilými funkcemi cloudového prostředí Microsoft Office 365

*Ing. František Hůlkalektor webináře pro ICT metodiky*

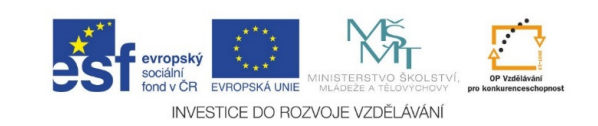

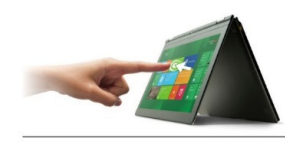

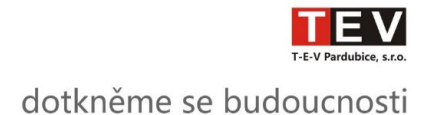

## Co nás dnes čeká?

- Rekapitulace znalostí prostředí Microsoft Office 365
- Co v Microsoft Office 365 nejčastěji používáme?
- Co se v projektu učíme používat?
- A co naopak skoro nikdo nepoužívá …
- Pojďme se podívat na to nové …

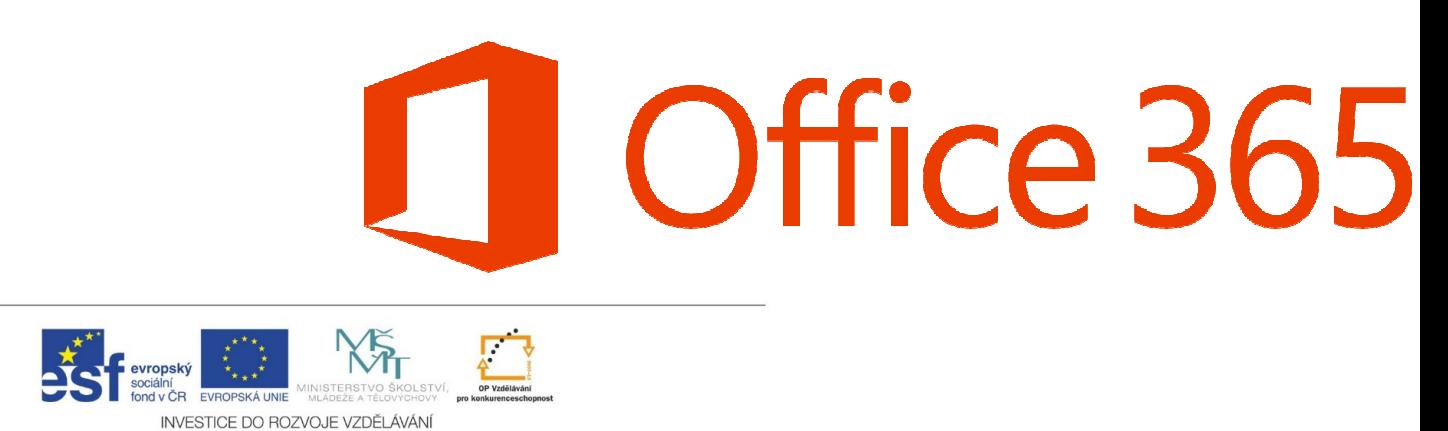

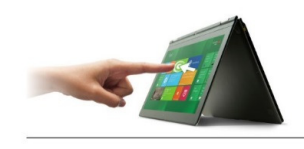

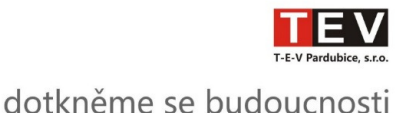

#### •**Říká se, že to jsou "cloudové služby" …**

- Ale co je to ten "cloud"?
- Wikipedie:
	- Cloud computing je použití výpočetních zdrojů (hardware a software), které jsou dodávány jako službapřes síť (typicky Internet)

### • **Výhody:**

- •Dostupné kdykoliv (7/24/365)
- Dostupné odkudkoliv
- S mimořádnou (neomezenou) kapacitou ukládání dat
- S pokročilými nástroji komunikace, sdílení dat, spolupráce

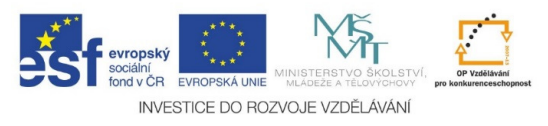

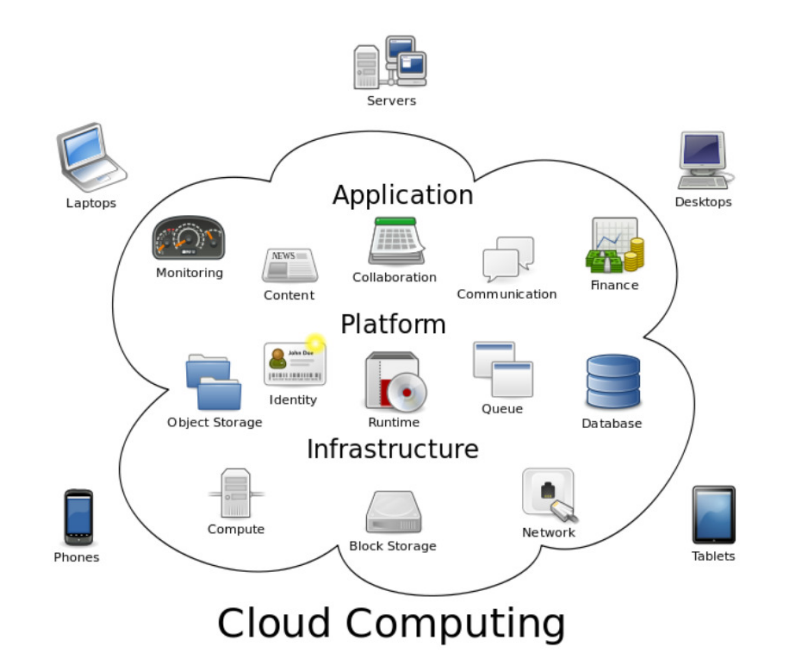

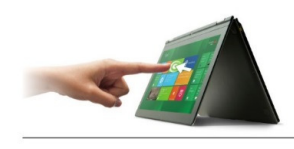

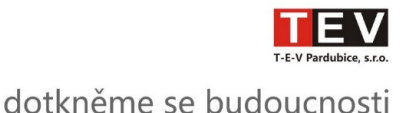

#### •**Říká se, že to je elektronická pošta, tu již používáme …**

- Ano, základem je elektronická komunikace:
	- **Exchange OnLine** (e-mail, kalendář, kontakty)

## • **Teď se učíme používat OneDrive …**

- Skvělé, protože i OneDrive nabízí více
	- **OneDrive Pro + webové aplikace Office** *Word Online, Excel Online,PowerPoint Online, OneNote Online*
		- ukládání, prohlížení a úpravy dokumentů
		- snadné sdílení s jinými uživateli

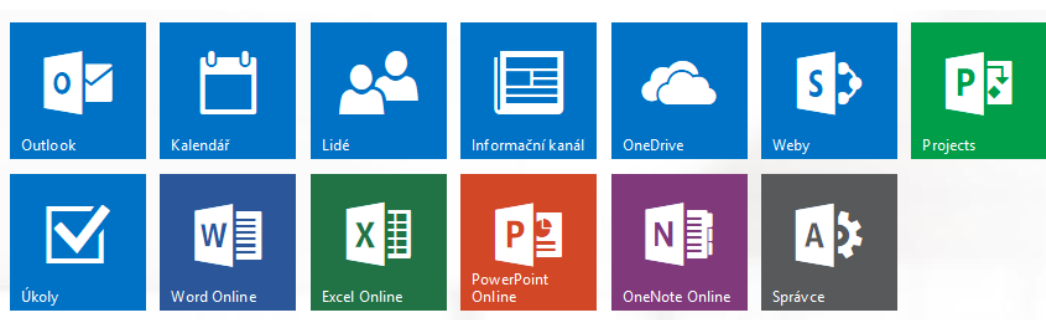

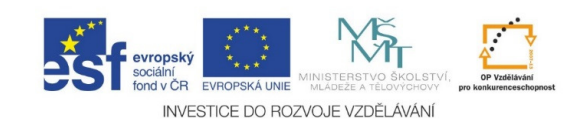

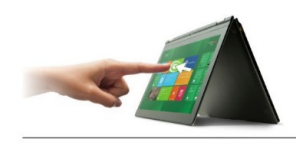

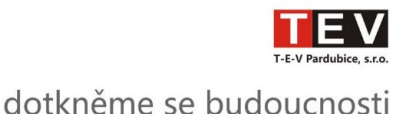

### • **A co tedy ještě nepoužíváme?**

Další zajímavé a užitečné služby a aplikace!

• **Weby**

#### *SharePoint OnLine*

- např. elektronická školní nástěnka
- projektový portál
- **Lync OnLine**
	- hlasová konverzace + video
	- 1:1, ale i skupinově školení/webinář
- **Office Professional Plus**

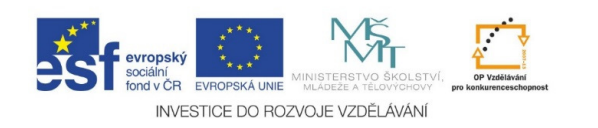

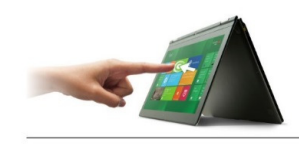

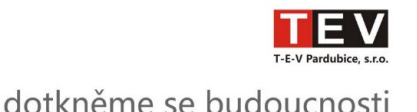

#### •**Říká se, že je to pro školy zadarmo…**

- Ano, většina škol využívá služby zdarma
	- Využívají tzv. licenční plán E1, který je pro zaměstnance i žáky/studenty školy zdarma
- Ano i ne, i školy mohou za Microsoft Office 365 plati t
	- Školy mohou využít i placené licenční plány

### • **Jaké "placené licenční plány"? A Proč?**

- Existuje např. licenční plán E3, který zahrnuje právo užívat (licenci) lokálně instalované aplikace ze sady Office Professional Plus
- Varianty licenčních plánů jsou "na uživatele", lze je libovolně kombinovat

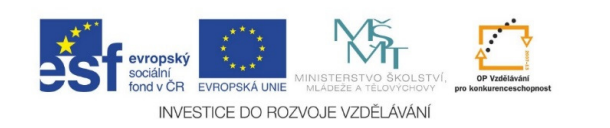

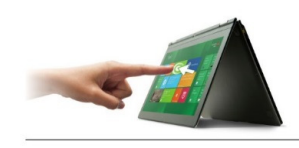

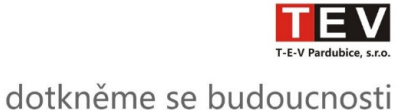

Office 365 Education E3

### Rekapitulace znalostí prostředí Microsoft Office 365

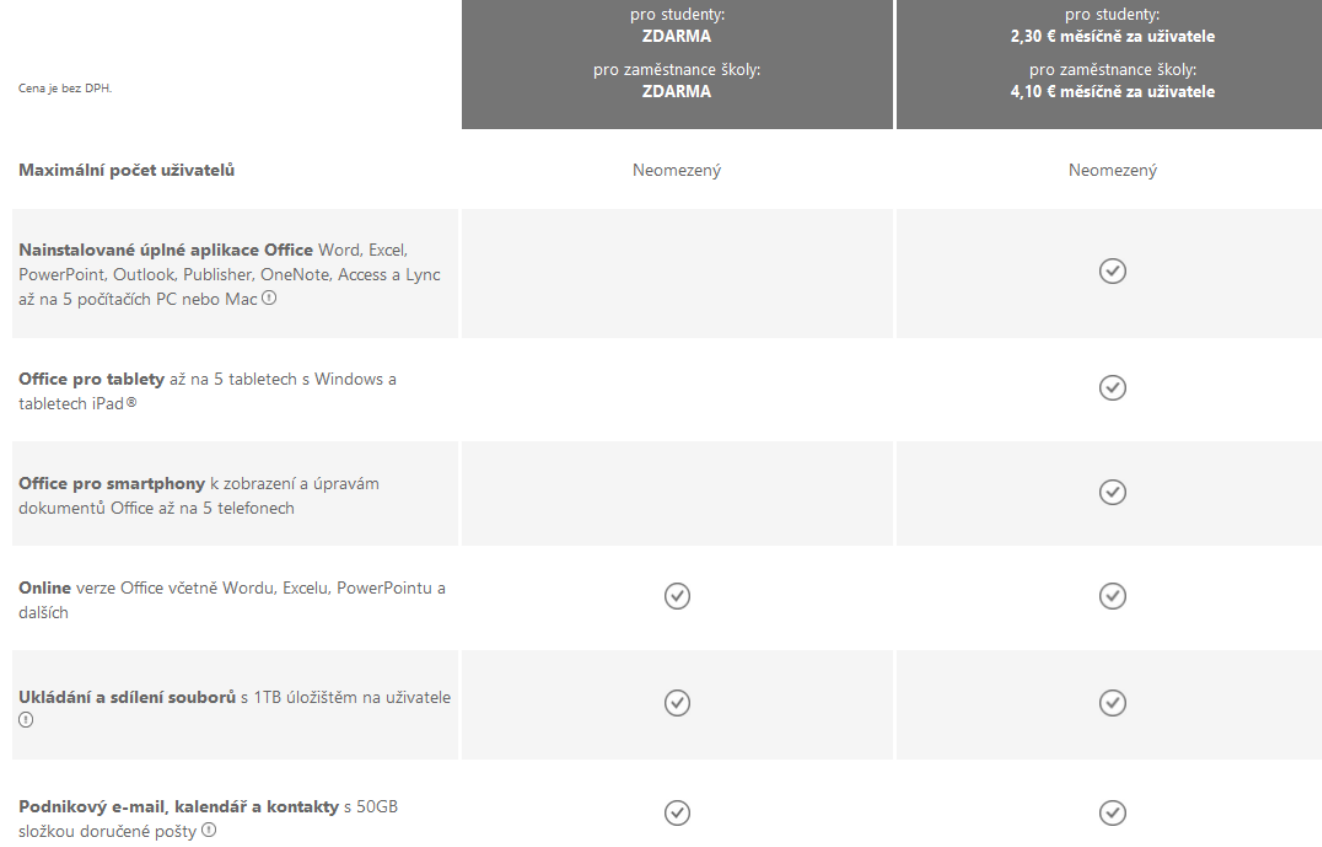

Office 365 Education E1

http://products.office.com/cs-CZ/academic/compare-office-365education-plans

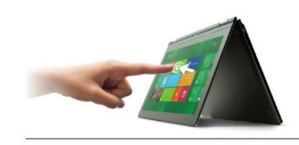

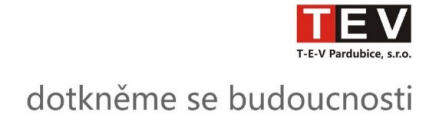

# Microsoft Office 365:

Vhodný komplexní cloudový systémpro komunikaci a řízení provozu školy

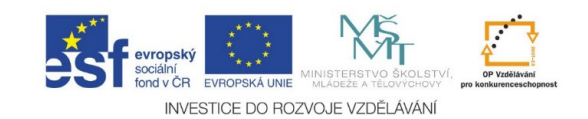

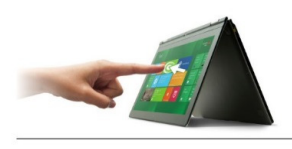

Elektronická čkolní nástěnka

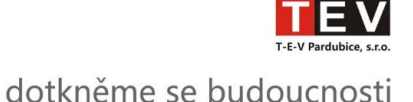

Hiedat tento web

 $\sqrt{a}$ 

# Komunikace a řízení provozu školy

- Efektivní komunikace
- Sdílení informací

•

…

- Sdílení dokumentů
- Spolupráce při řešení provozních záležitostí
- Sdílení výukových materiálů

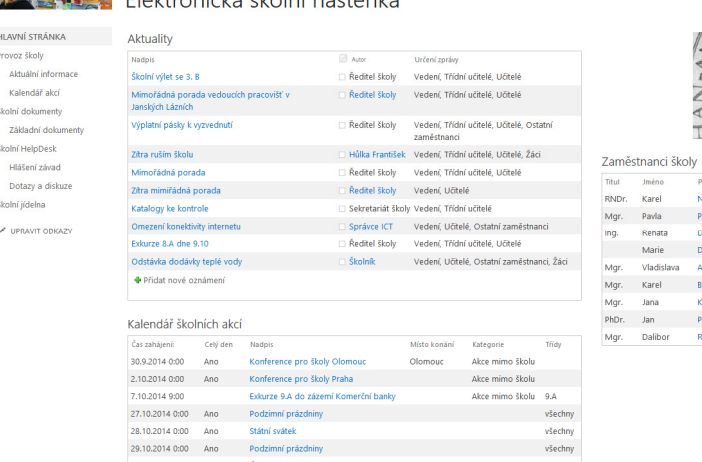

.<br>Hlavní stránka helpdesk výuka vedení učitelé žáci třídy . / ipravitodkazy

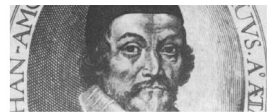

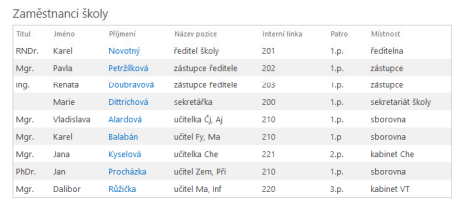

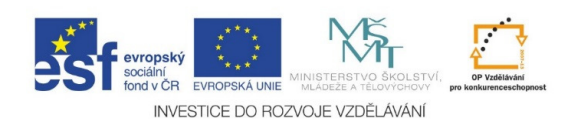

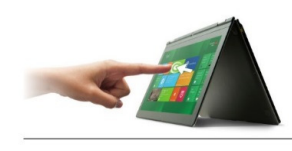

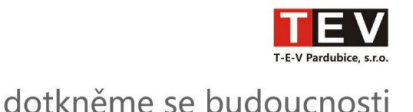

## Microsoft Office 365 v praxi

- Základní služby Microsoft Office 365 pro běžnou práci pedagogů i vedení
	- *Outlook, Kalendář, Kontakty, OneDrive Pro, Word Online, Excel Online, PowerPoint Online, OneNote Online, Lync Online*
	- Seznámení probíhá v rámci školení B1 a B2 (učitelé)

### • Pokročilá služby **Weby**

- *SharePoint Online*
- Ideální nástroj pro neveřejný web(Intranet)
- Využíváme pro komunikaci v projektu
- Ideální pro školní Intranet (Elektronická školní nástěnka)
- Možnost rozlišovat oprávnění uživatelů

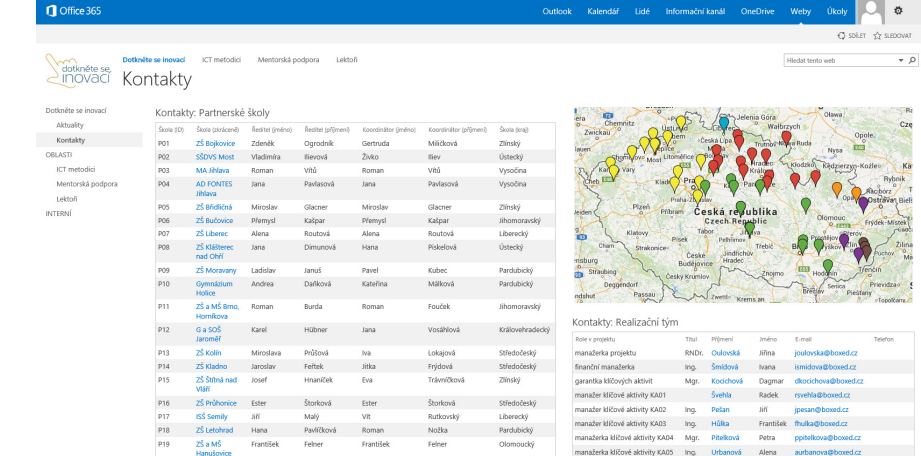

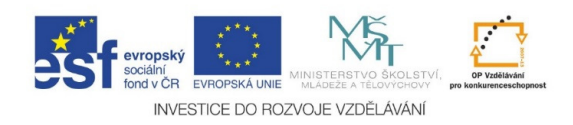

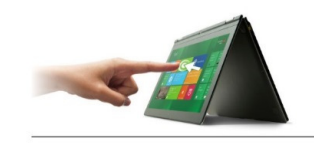

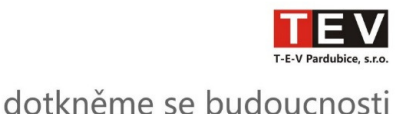

# Intranet projektu Dotkněme se budoucnosti

- Přístup pro učitele a ICT metodiky
	- Adresa:

https://zsaprs.sharepoint.com/sites/tev

• Přihlašovací údaje:

jmeno.prijmeni@budoucnost.tev.cz / *předané heslo*(ředitelé a koordinátoři již mají přístup déle, mají již nastaveno své heslo)

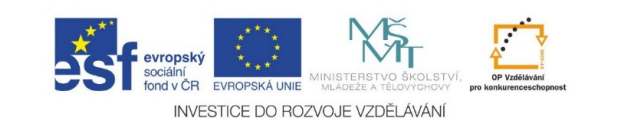

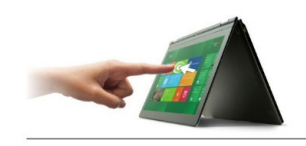

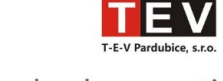

dotkněme se budoucnosti

## Intranet projektu z pohledu ICT metodika

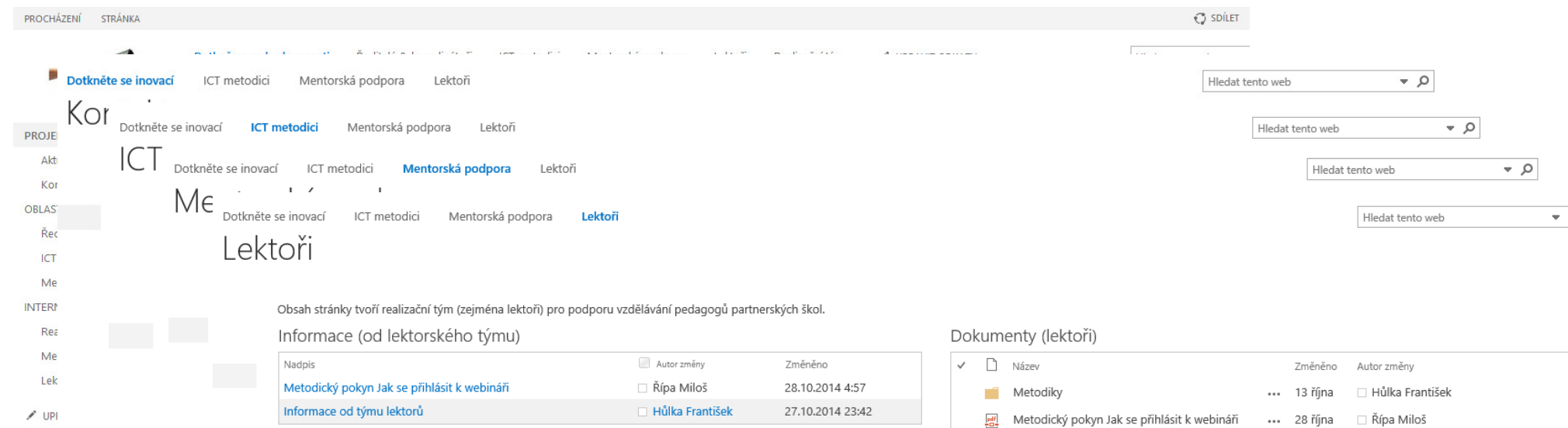

*Ilustrační obrázky*

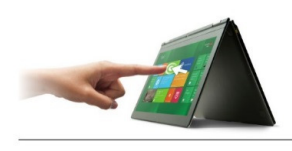

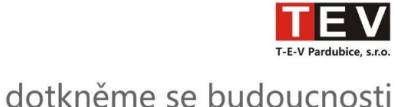

## Ukázka: Důležitý nástroj pro ředitele a koordinátory

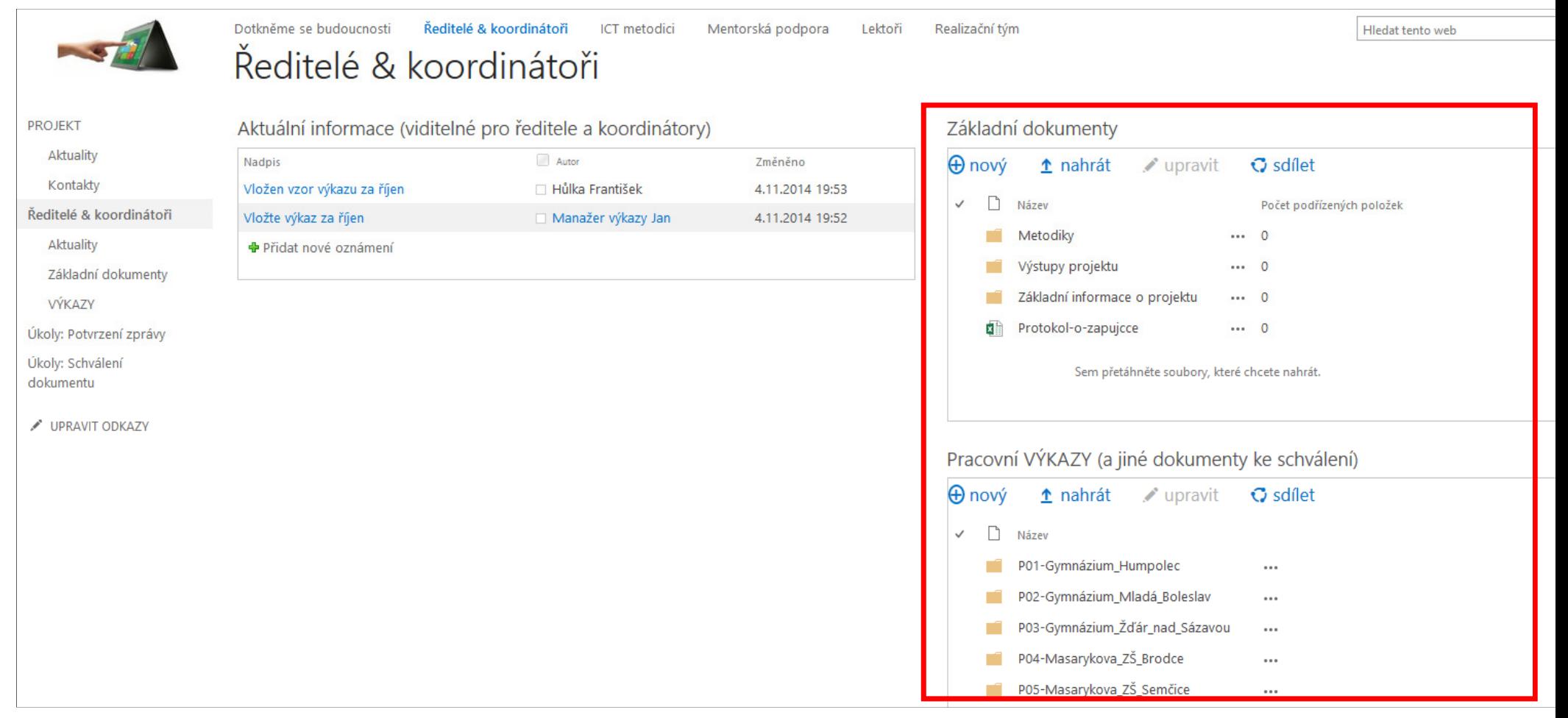

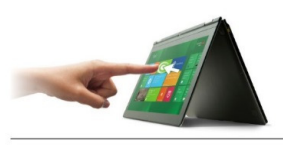

 $\bigcap$  Office 36<sup>t</sup>

Šk

Školní iídeln:

**UPRAVIT ODKAZY** 

27

28 29

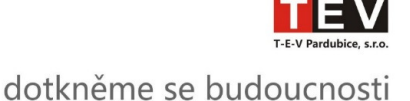

Outloc

# Ideální nástroj pro školní Intranet

- **Neveřejný** webdostupný pouze po přihlášení
- **Efektivně strukturovaný**podle provozních potřeb školy
- **Primární místo**pro snadné sdílení informací
- **Místo pro snadné ukládání a sdílení** důležitých dokumentů

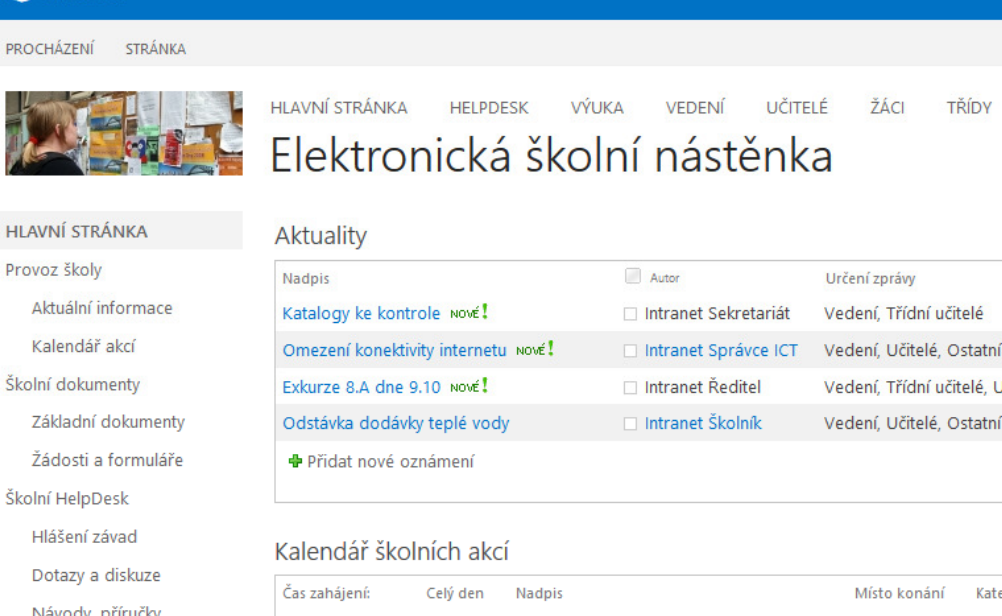

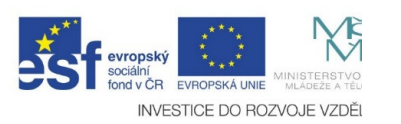

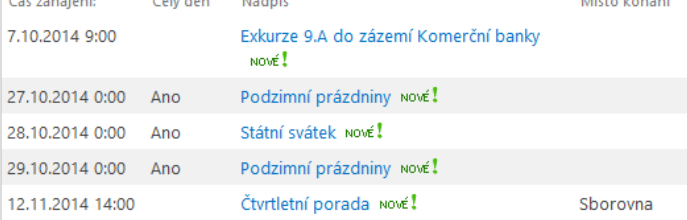

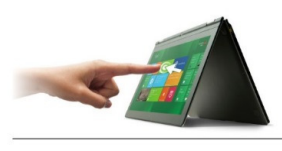

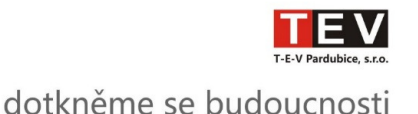

# Výhody školního INTRANETu v prostředí Office 365

- Strukturování obsahu
- Oprávnění dle skupin uživatelů
	- Učitelé
	- Vedení školy
	- Provozní zaměstnanci (školník)
- Nejen informace, ale i knihovny dokumentů
- Office Online pro prohlížení a úpravy dokumentů na nástěnce
- "Nekonečná" kapacita (stovky GB)
- •Prostředí pro školy ZDARMA
- Společné prostředí s komunikačním systémem školy
- Naprosto přirozeně provázános e-mailovou komunikací
- Možnost využívat výhody zařazení uživatelů do skupin
- Možnost propojit se školními účty

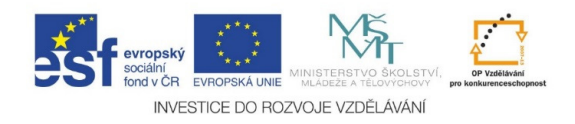

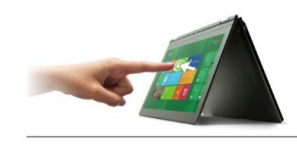

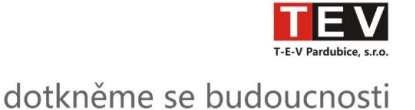

## Inspirace pro školní intranet

### **Informační stránka:**

www.SkolniNastenka.cz

#### **Ukázkový školní Intranet:**

https://itveskolecz.sharepoint.com/portals/nastenka/

*(odkaz je na www.SkolniNastenka.cz)*

#### **Přihlášení:**

účtem ředitele školy (s právem zápisu):

**reditel@skolninastenka.cz** , heslo **Skola123**

 $\overline{\phantom{a}}$ účtem učitele (s právem čtení):

**ucitel@skolninastenka.cz** , heslo **Skola123**

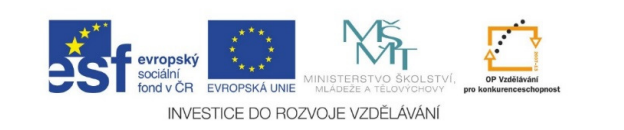

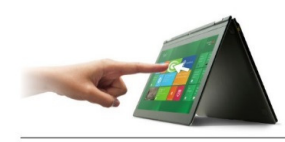

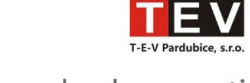

 $\sim$  0

 $Q \rightarrow$ 

 $Q \rightarrow$ 

dotkněme se budoucnosti

Hledat tento web

Hledat tento web

Hledat tento web

## Moderní komunikace v prostředí školy

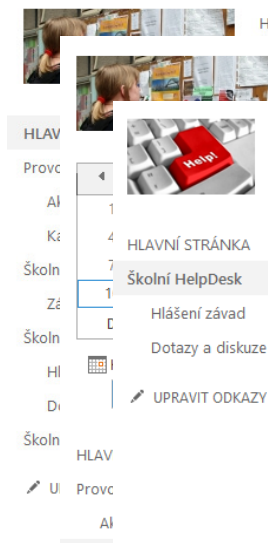

 $K<sub>i</sub>$ Školn Zá

Školn

 $H$ 

 $D($ Školn

**HLAVNÍ STRÁNKA HELPDESK** VÝUKA VEDENÍ UČITELÉ ŽÁCI TŘÍDY / UPRAVIT ODKAZY

VEDENÍ

**HLAVNÍ STRÁNKA** VEDENÍ UČITELÉ ŽÁCI TŘÍDY UPRAVIT ODKAZY **HELPDESK** VÝHKA

HLAVNÍ STRÁNKA UČITELÉ ŽÁCI **VÝUKA** 

Školní HelpDesk

**HELPDESK** 

Centrální místo pro hlášení závad, sledování oprav, hledání návodů, příruček a rad ke školní technice a vybavení. Místo pro diskuzi o stavu a vybavení školních budov.

TŘÍDY

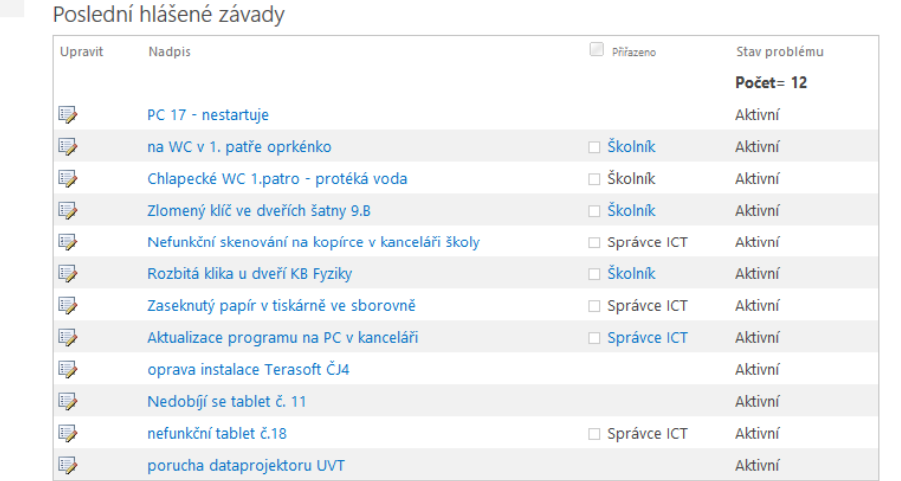

#### Poslední závady, které jsem nahlásil(a)

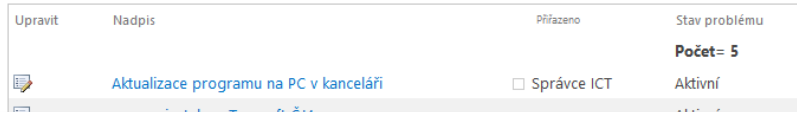

Aktuality ze světa školní techniky (a budov)

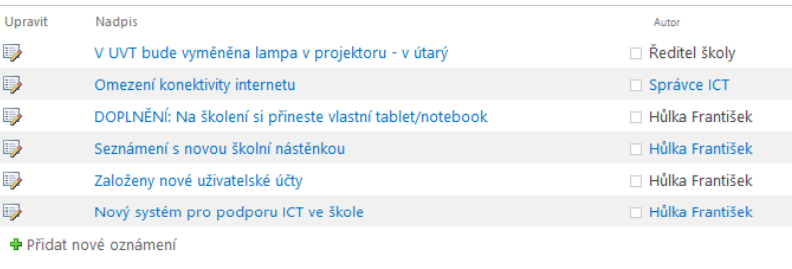

#### Diskuze ke školní ICT

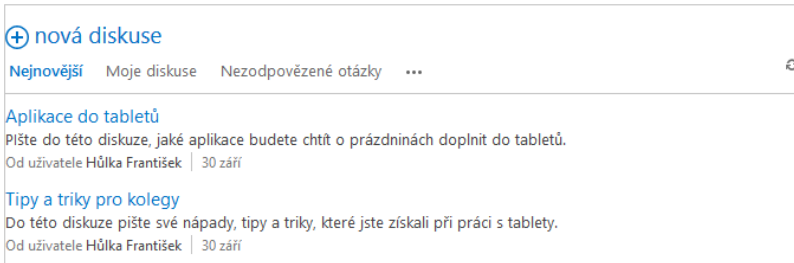

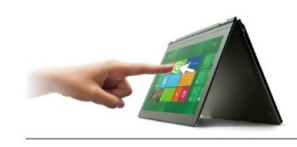

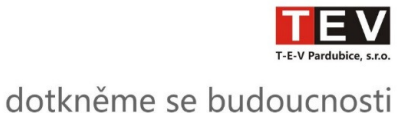

## Komunikace v prostředí školy?Ano, jde to takto …

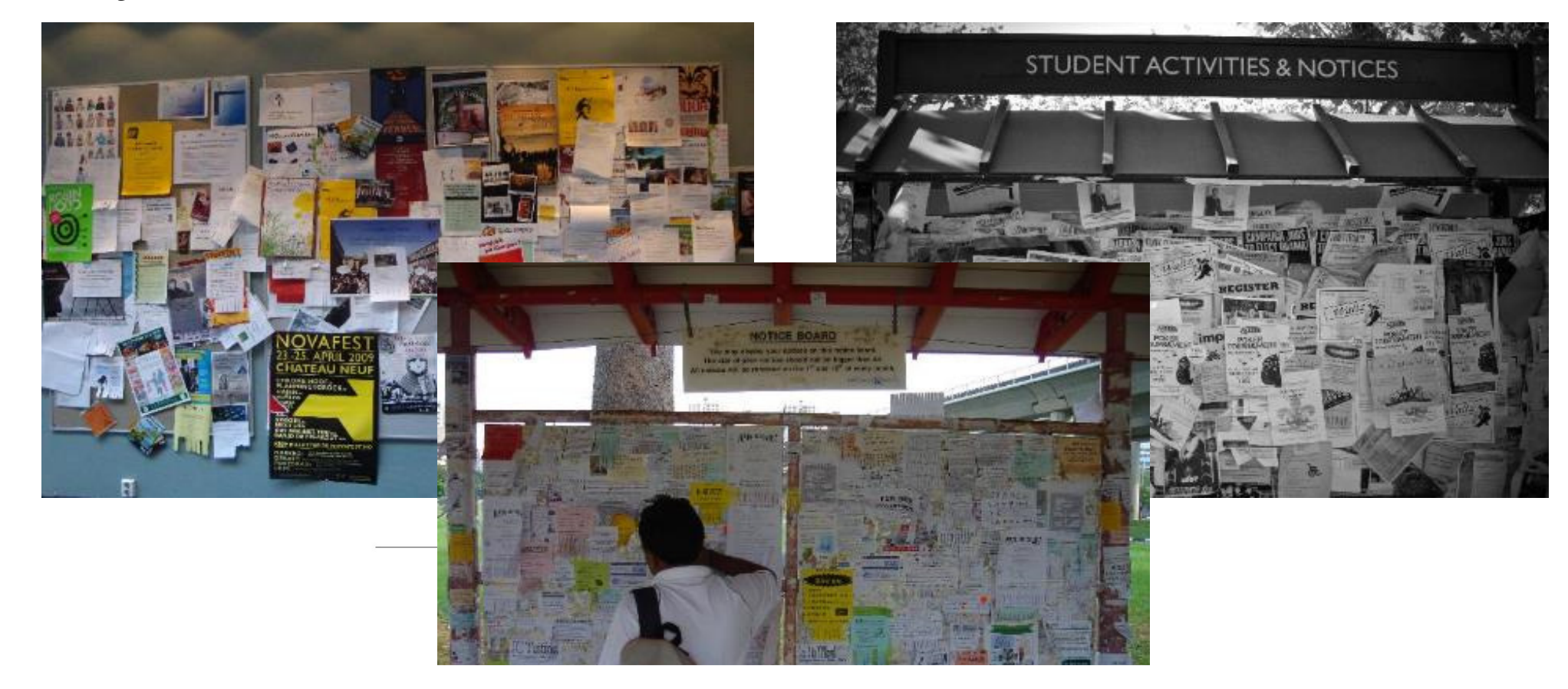

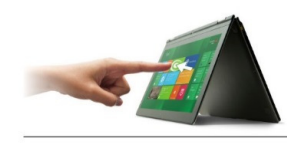

Hledat tento web

 $\bullet$   $\circ$ 

# Ale i jinak!

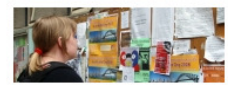

HLAVNÍ STRÁNKA HELPDESK VÝUKA VEDENÍ UČITELÉ ŽÁCI TŘÍDY / UPRAVIT ODKAZY  $\sim 10$ Elektronická školní nástěnka

HLAVNÍ STRÁNKA

Provoz školy

Aktuální informace Kalendář akcí

Školní dokumenty Základní dokumenty Školní HelpDesk Hlášení závad

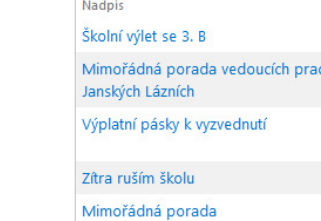

**Aktuality** 

Dotazy a diskuze

UPRAVIT ODKAZY

Školní jídelna

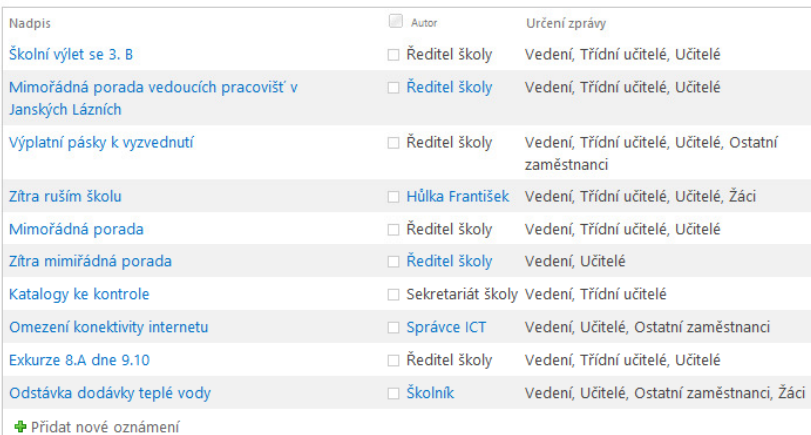

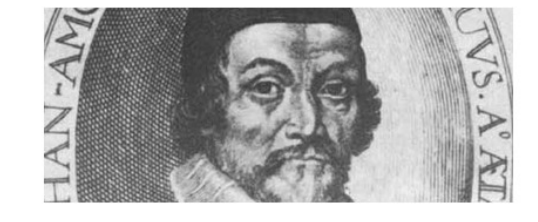

#### Zaměstnanci školy

pro kon

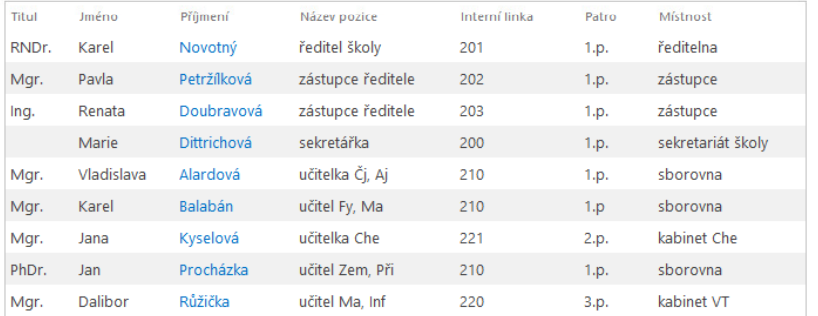

#### Kalendář školních akcí

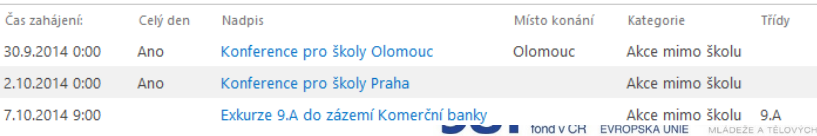

INVESTICE DO ROZVOJE VZDĚLÁVÁNÍ

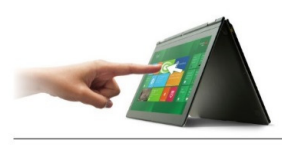

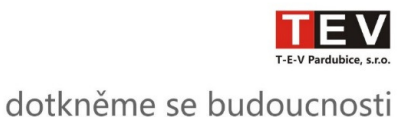

# Pojďme si některé důležité věci ukázat …

- Správa webů
	- Správce -> SharePoint
- Vysvětlení některých pojmů
	- Týmový web -> Intranet
	- Veřejný web
- Ukázka práce v prostředí
	- "stavebnice"
	- weby
		- Stránky
		- podřízené weby
	- moduly (webové části)

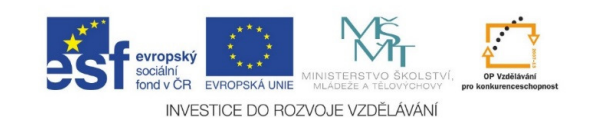

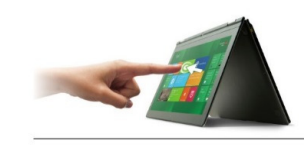

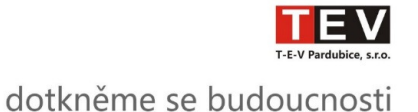

## A to je pro dnešek vše …

Děkuji za pozornost.

Dotazy?

Líbil se Vám školní Intranet?Může být i vaším nástrojem ve vaší škole.

Kontaktujte kolegy z T-E-V …

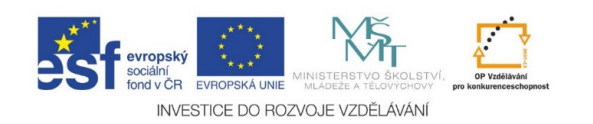